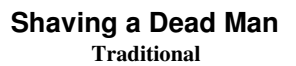

Arrangement (c) copyright 2010 by Donald J. Borchelt

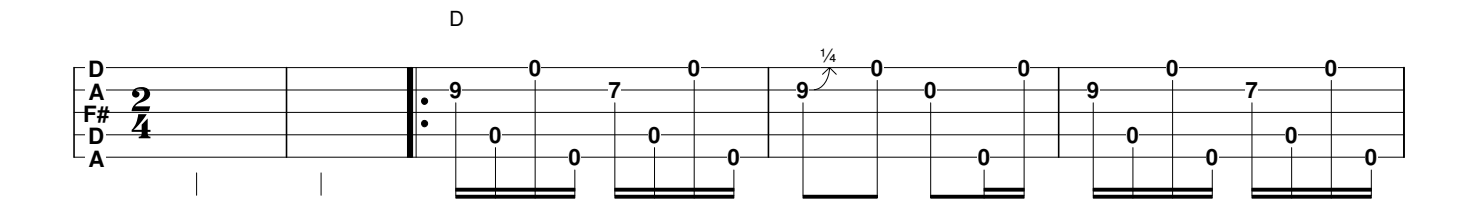

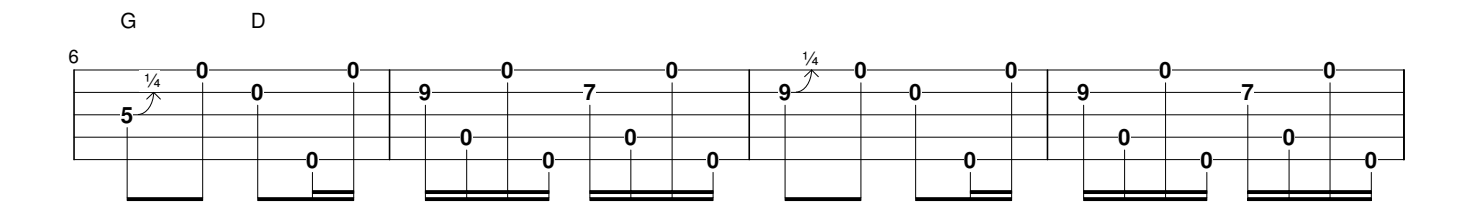

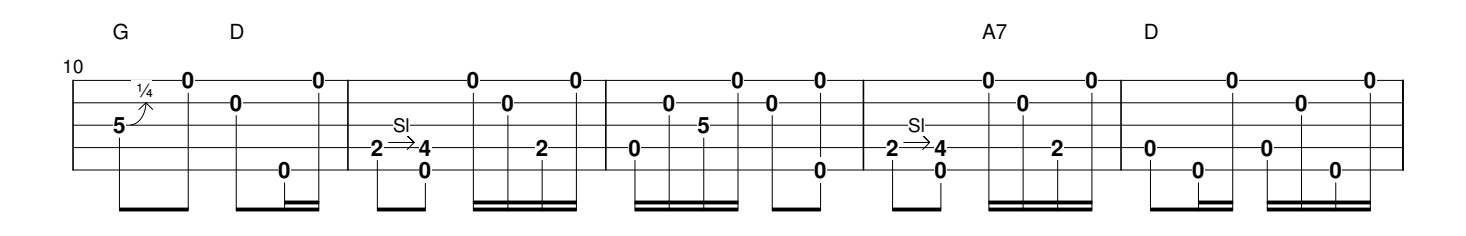

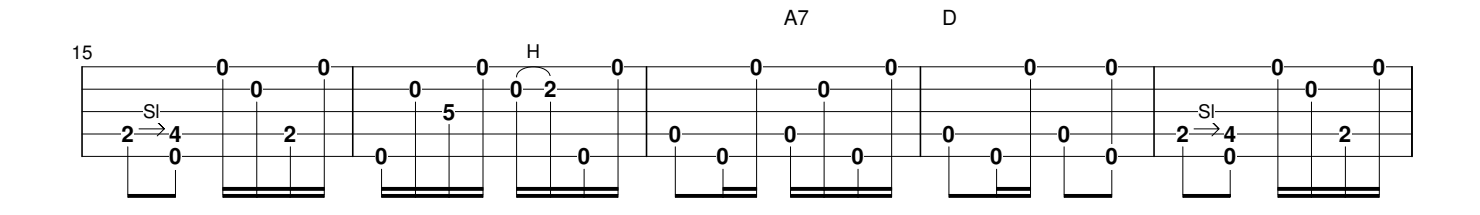

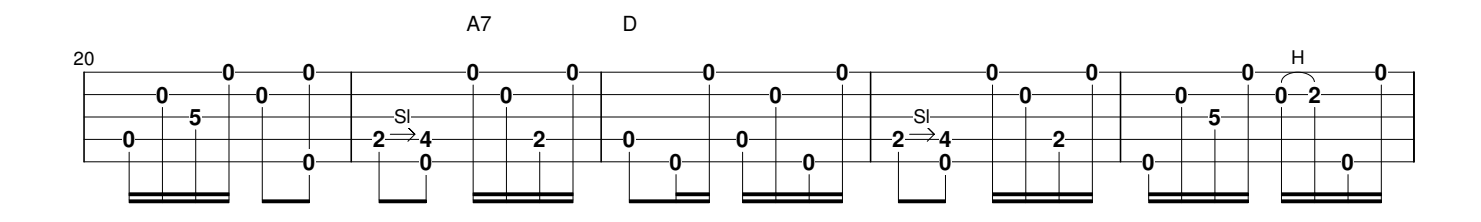

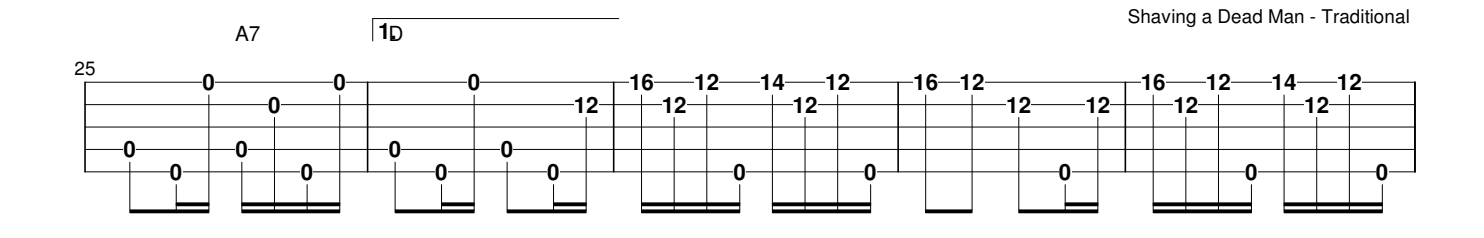

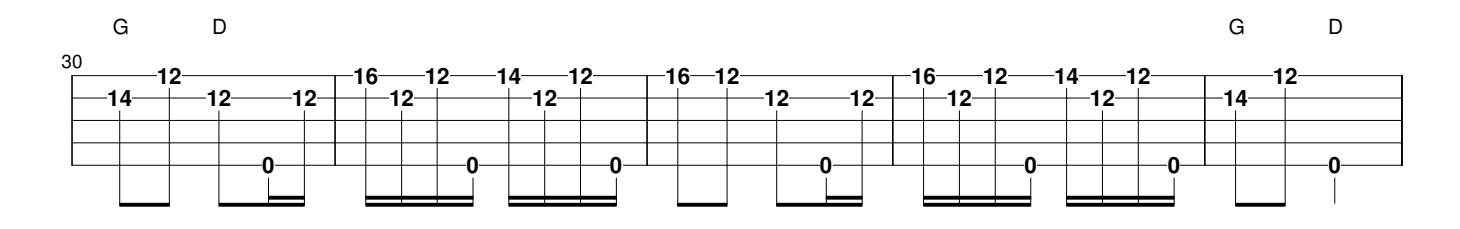

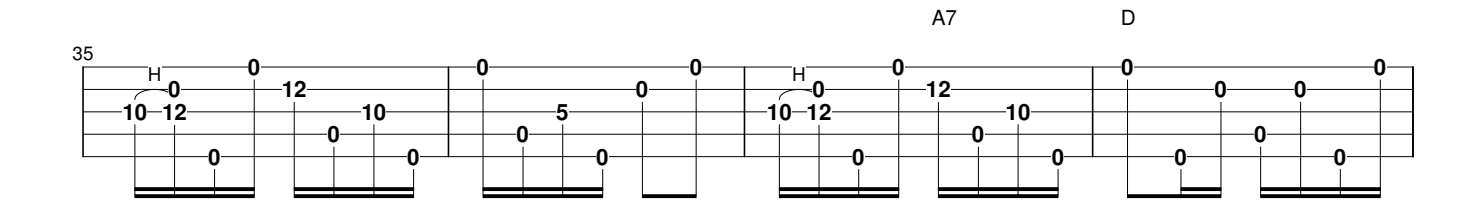

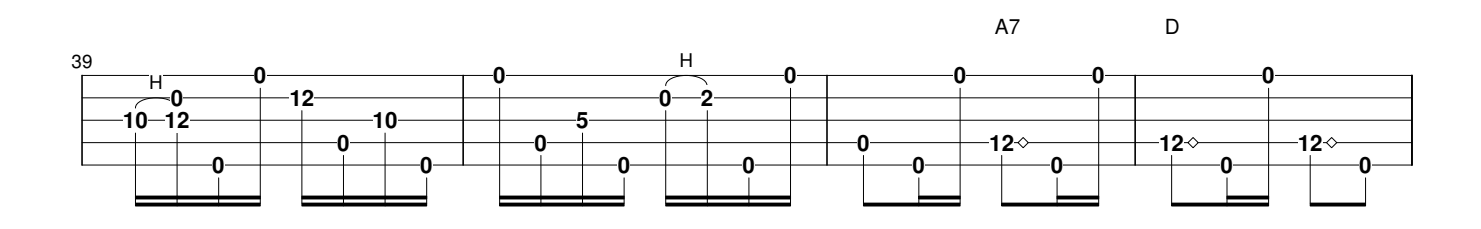

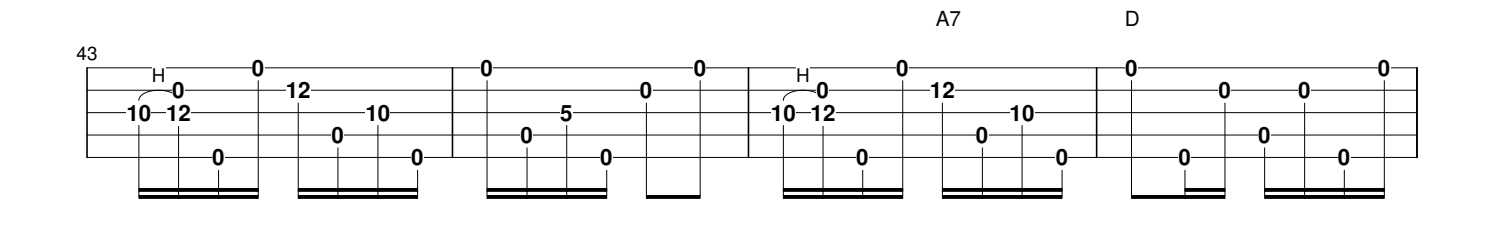

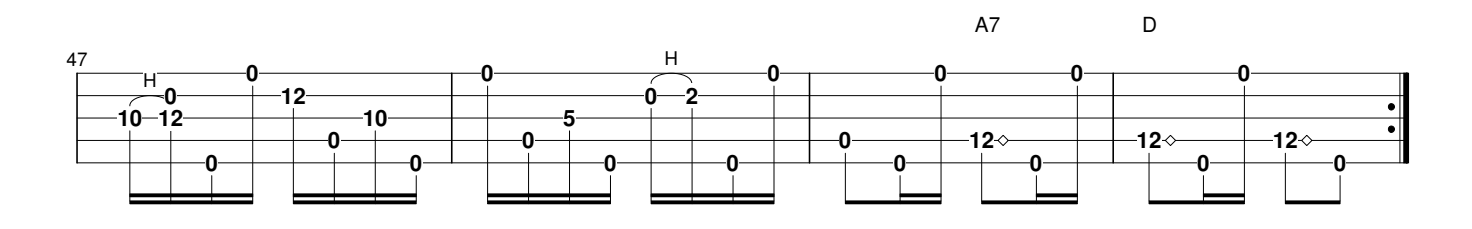

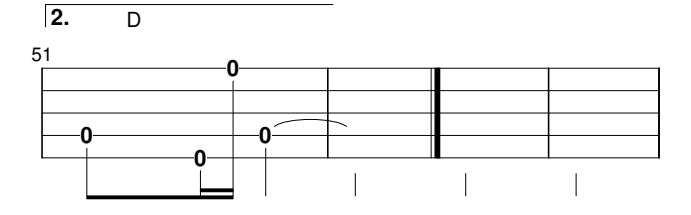

This is a tune that comes orignally from the old-time clawhammer pioneer Oscar Wright. Wright's original open E tuning (g#BEBE) is almost unique to this piece, giving him the dominant below the tonic in two octaves. I have set this in standard open D (aDF#AD), however, with the capo on the 2nd fret. I have had to make adjustments to the melody of the B part in the low break, but I think the overall feeling of the tune is still there.

I based my version on the playing of Tim Rowell, who runs the Traditional Music Program at the Real School of Music in Burlington, Massachusetts. Tim's playing on this has a very lyrical feel, which I have tried to emulate.